## **Table of Contents**

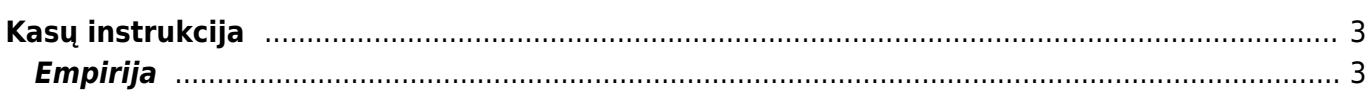

https://wiki.directo.ee/ Printed on 2025/03/14 15:14

## <span id="page-2-0"></span>**Kasų instrukcija**

## <span id="page-2-1"></span>**Empirija**

Kasos veikia Chrome ir Egde naršyklėse. Pirmas žigsnis, kurį reikia atlikti, t.y. paspaudus ant nuorodos atsisiųsti ir susiinstaliuoti programėlę[:POS](https://login.directo.ee/logos/install/dllloader/directo-dll-agent.exe)

From: <https://wiki.directo.ee/> - **Directo Help**

Permanent link: **<https://wiki.directo.ee/lt/pos?rev=1656583931>**

Last update: **2022/06/30 13:12**

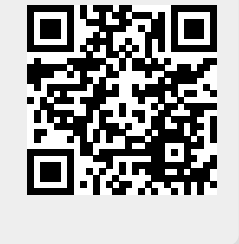